# AQAD

**A**

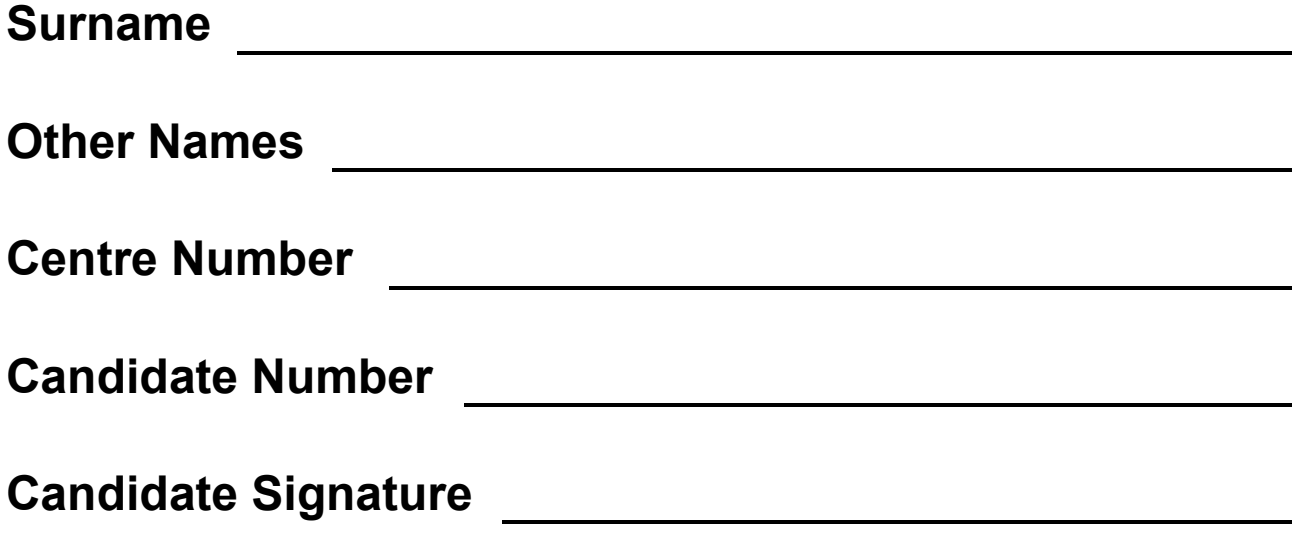

**I declare this is my own work.**

## **A-level COMPUTER SCIENCE**

**Paper 2**

## **7517/2**

**Time allowed: 2 hours 30 minutes**

**At the top of the page, write your surname and other names, your centre number, your candidate number and add your signature.**

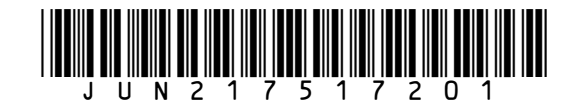

**For this paper you must have:**

- **a calculator**
- **an insert.**

#### **INSTRUCTIONS**

- **Use black ink or black ball-point pen.**
- **Answer ALL questions.**
- **You must answer the questions in the spaces provided. Do not write on blank pages.**
- **If you need extra space for your answer(s), use the lined pages at the end of this book. Write the question number against your answer(s).**
- **Do all rough work in this book. Cross through any work you do not want to be marked.**

#### **INFORMATION**

- **The marks for questions are shown in brackets.**
- **The maximum mark for this paper is 100.**

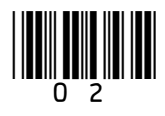

#### **ADVICE**

- **In some questions you are required to indicate your answer by completely shading a lozenge alongside the appropriate answer as shown.**
- **If you want to change your answer you must cross out your original answer as shown.**
- **If you wish to return to an answer previously crossed out, ring the answer you now wish to select as shown.**

**DO NOT TURN OVER UNTIL TOLD TO DO SO**

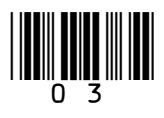

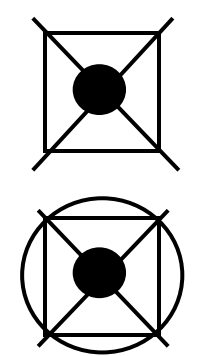

**Answer ALL questions.**

## $\boxed{0}\boxed{1}$  .  $\boxed{1}$

**A bitmap image is 1000 pixels wide by 800 pixels high.**

**The image takes up 400 kB of storage space when represented as a bitmap, excluding metadata.**

**Calculate the maximum number of different colours that could appear in the image.**

**You should show your working. [3 marks]**

#### **Answer**

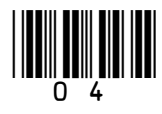

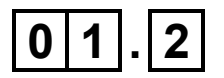

**The same image can also be represented using vector graphics.**

**The vector graphics representation of the image takes up 2 kB of storage space.**

**Explain why the amount of storage space taken up by the vector graphics representation of the image is significantly smaller than the space taken up by the bitmap representation. [3 marks]**

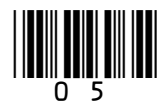

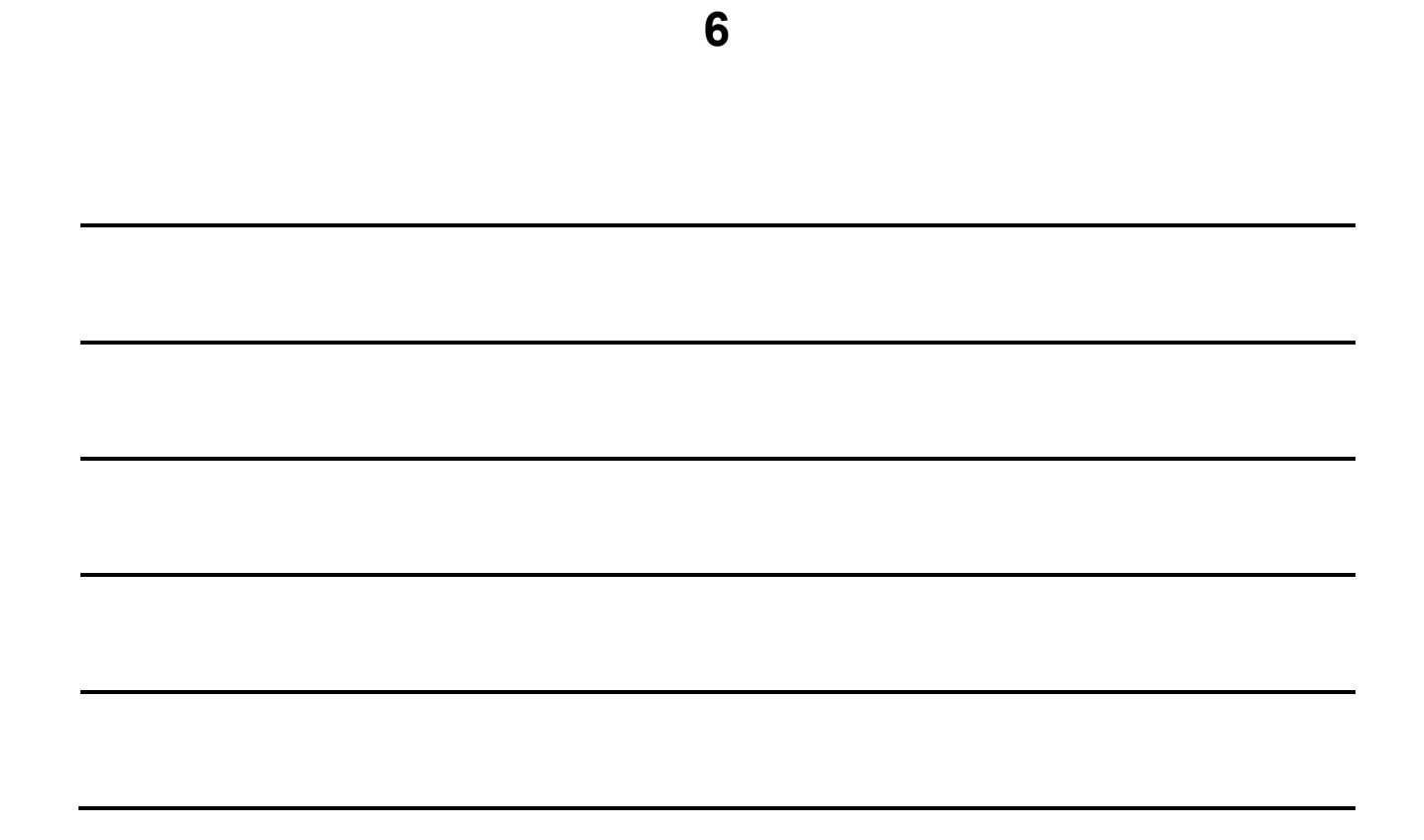

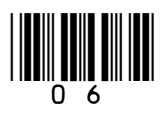

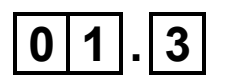

**One advantage of vector graphics compared to bitmap graphics is that fewer bytes are used to represent an image.**

**State TWO other advantages of vector graphics compared with bitmap graphics. [2 marks]**

**Advantage 1**

**Advantage 2**

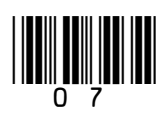

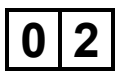

**Describe what thin-client computing is AND explain TWO reasons why a thin-client system might be chosen in preference to a thick-client system. [3 marks]**

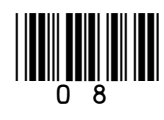

**3**

#### **BLANK PAGE**

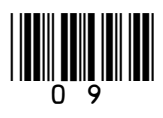

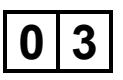

**A data communications system can transmit four different signals. Each different signal represents two bits of data.**

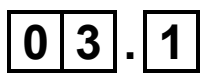

**Describe the exact relationship between the bit rate and the baud rate FOR THIS SYSTEM. [1 mark]**

## **0 3 . 2**

**Describe the relationship between the bit rate of the system and the bandwidth of the transmission medium that the data is transmitted through. [1 mark]**

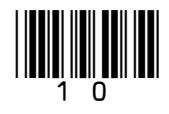

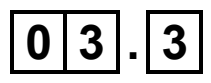

**The system uses serial transmission.** 

**Describe the difference between the operation of serial and parallel transmission. [2 marks]**

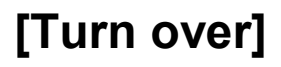

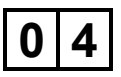

**FIGURE 1, provided in the separate insert, shows a circuit with inputs X0 to X2 and outputs Q0 to Q7**

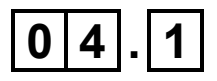

**Write a Boolean expression to represent the output Q1 of the circuit in FIGURE 1, provided in the separate insert. [1 mark]**

**Q1 =**

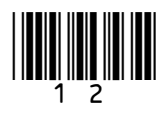

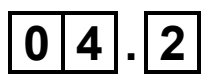

#### **Complete the truth table below for the circuit in FIGURE 1. [3 marks]**

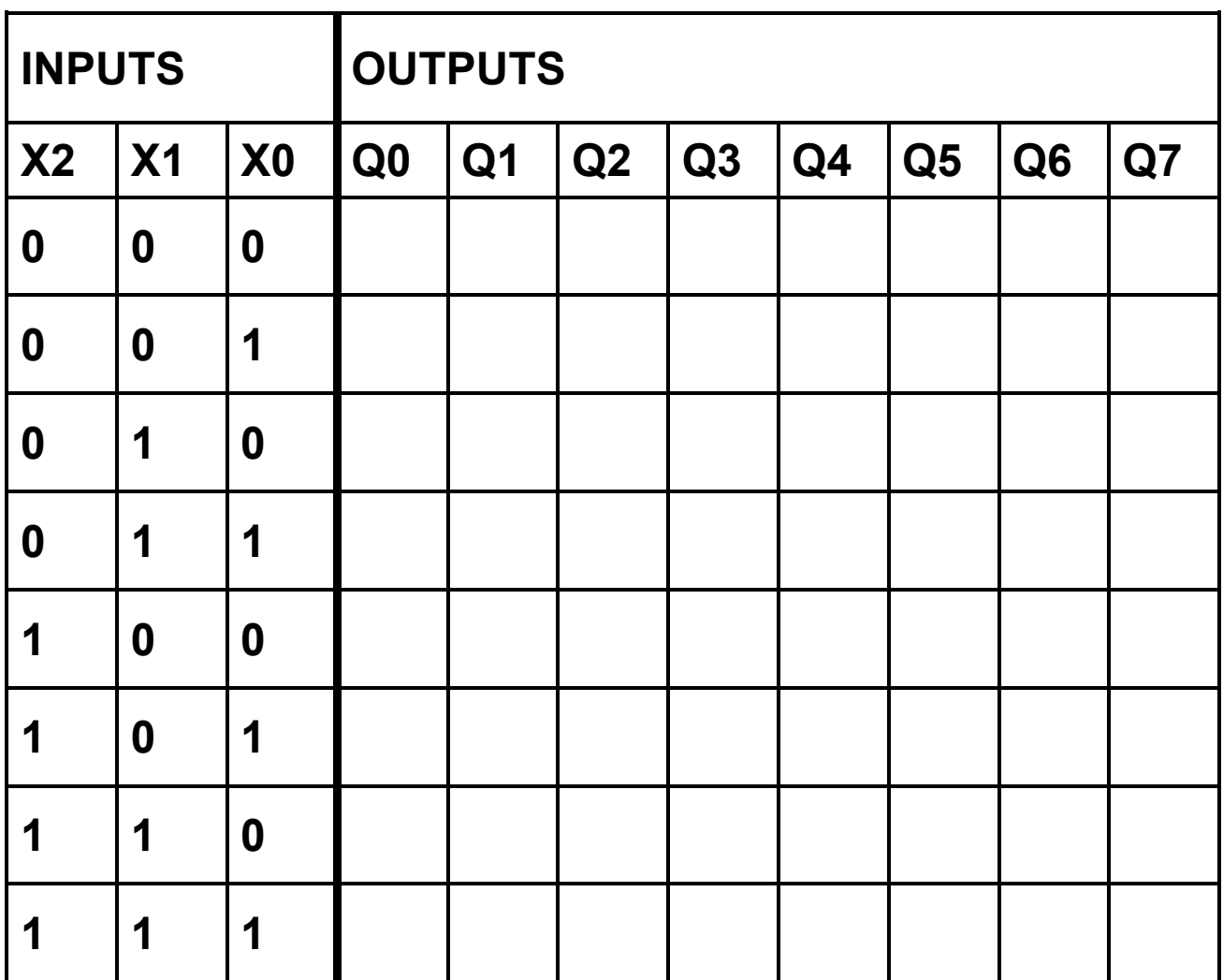

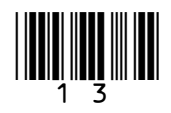

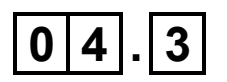

**Explain the purpose of the circuit in FIGURE 1, provided in the separate insert.**

**Considering the inputs and outputs of the circuit and consulting your answers to Question 04.1 and Question 04.2 may help you to do this. [2 marks]**

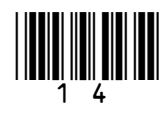

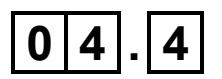

**The logic circuit in FIGURE 2 produces an output S that is equivalent to one of the outputs of the logic circuit in FIGURE 1, for the inputs X0, X1 and X2.**

**FIGURE 2**

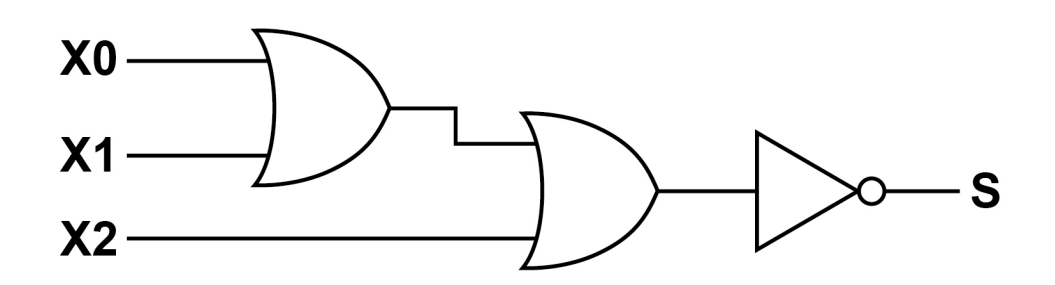

**Which output (Q0 to Q7) from FIGURE 1 is the output S from the circuit in FIGURE 2 equivalent to? [1 mark]**

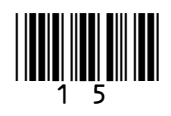

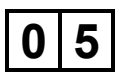

**A sports centre uses a relational database to store information about its facilities (such as the swimming pool) and the bookings that have been made to use them.**

**FIGURE 3, provided in the separate insert, shows the structure of the relations in the database.**

- **The Facility relation stores the different facilities available at the sports centre. Each one is identified by a unique number and has a brief description. For example, the facility with FacilityID 1 has the description 'Outdoor Pitch A'. PricePerHour is the price of hiring a facility for 1 hour. For example, the facility with FacilityID 1 has a price per hour of £17.50.**
- **The FacilityForSport relation identifies which facilities are suitable for which sports. For example, the facility with FacilityID 1 is suitable for football, rugby and hockey and would therefore require three separate records in this relation.**
- **The Booking relation stores the bookings that have been made. Bookings must start and end either on the hour, at quarter past, half past or quarter to the hour. A customer can make bookings for more than one facility for the same time. For example, a badminton club secretary might book both of the indoor sports halls for the same time. However, each facility can only be booked by one customer at any one time.**

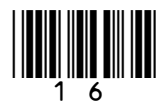

• **The Customer relation stores the details of customers who have made bookings.**

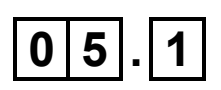

**The entity identifier (primary key) for the Booking relation is a composite entity identifier, consisting of these three attributes:** 

**FacilityID, BookingDate, StartTime**

**An alternative entity identifier could have been chosen, composed of different attributes.** 

**Shade ONE lozenge to indicate which of the following groups of attributes would form a valid alternative entity identifier for the Booking relation. [1 mark]**

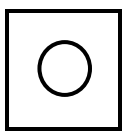

**BookingDate, StartTime, EndTime**

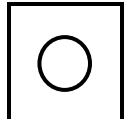

**FacilityID, BookingDate, EndTime**

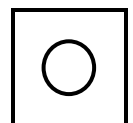

**FacilityID, StartTime, CustomerID**

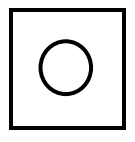

**FacilityID, BookingDate, EndTime, Sport**

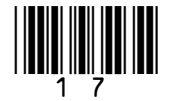

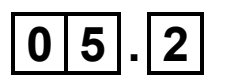

**A different design was originally proposed for the database. This design did not have the Customer relation and had the following design for the Booking relation:**

**Booking(FacilityID, BookingDate, StartTime, EndTime, Forename, Surname, EmailAddress)** 

**Explain why this alternative design would have been rejected in favour of the design in FIGURE 3, provided in the separate insert. [2 marks]**

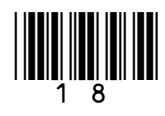

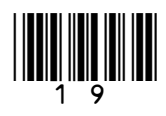

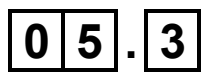

**Complete the following SQL statement to create the Facility relation specified in FIGURE 3, including the primary key. [3 marks]**

CREATE TABLE Facility (

)

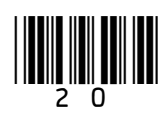

**Use FIGURE 3, provided in the separate insert, to help you answer Question 5.4**

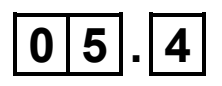

**A customer wants to book a facility that is suitable for playing basketball on the 15/06/2021 between 14:15 and 16:15**

**As part of the booking process, a query is needed to list all the existing bookings that would overlap with the new booking.**

**Write a query that will list all the bookings for facilities that are suitable for playing basketball and which would overlap with the booking that the customer wants to make.**

**For each booking which would overlap with the new booking only the FacilityID, StartTime and EndTime fields should be listed. [7 marks]**

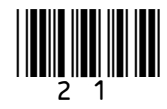

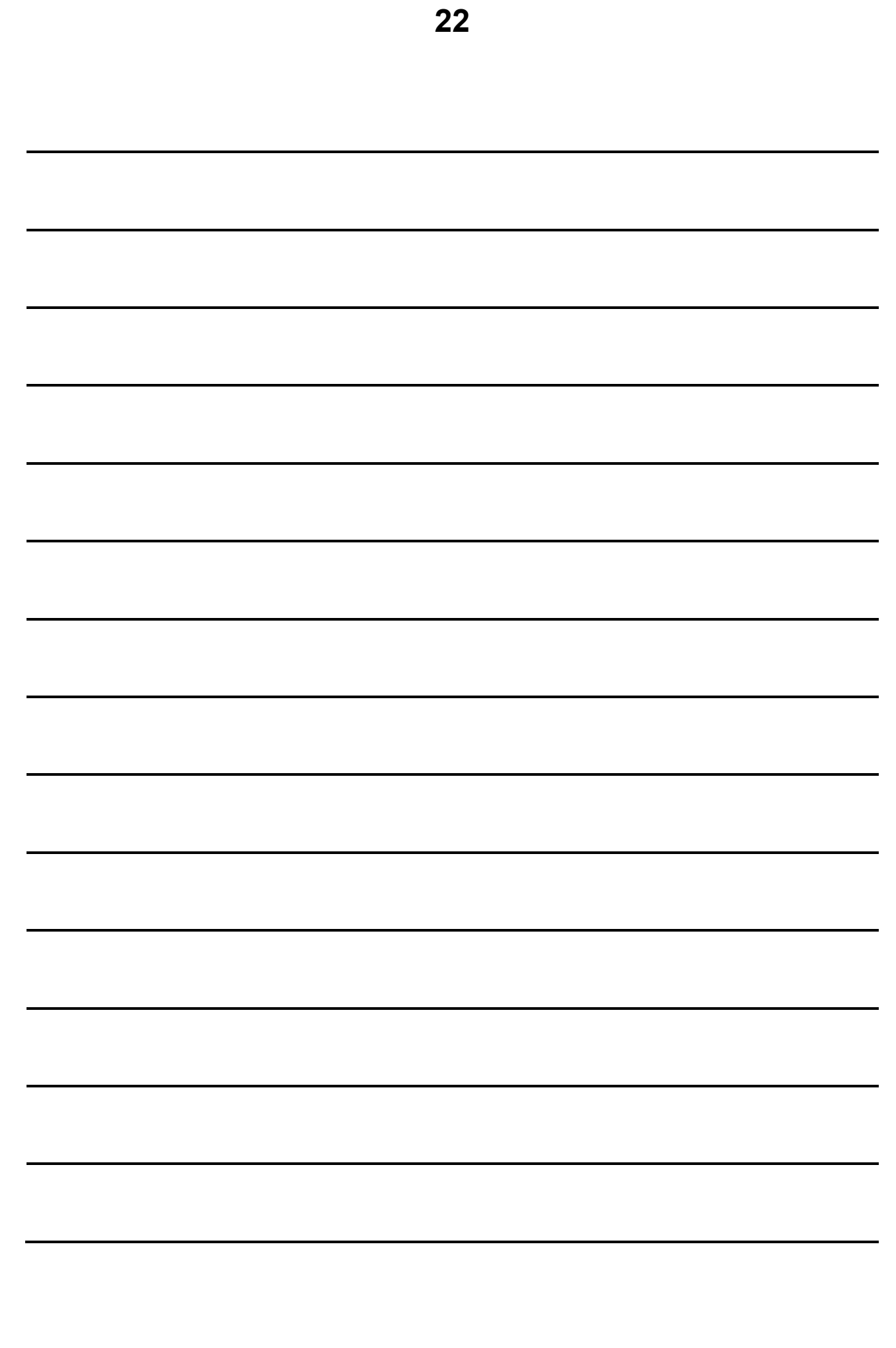

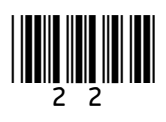

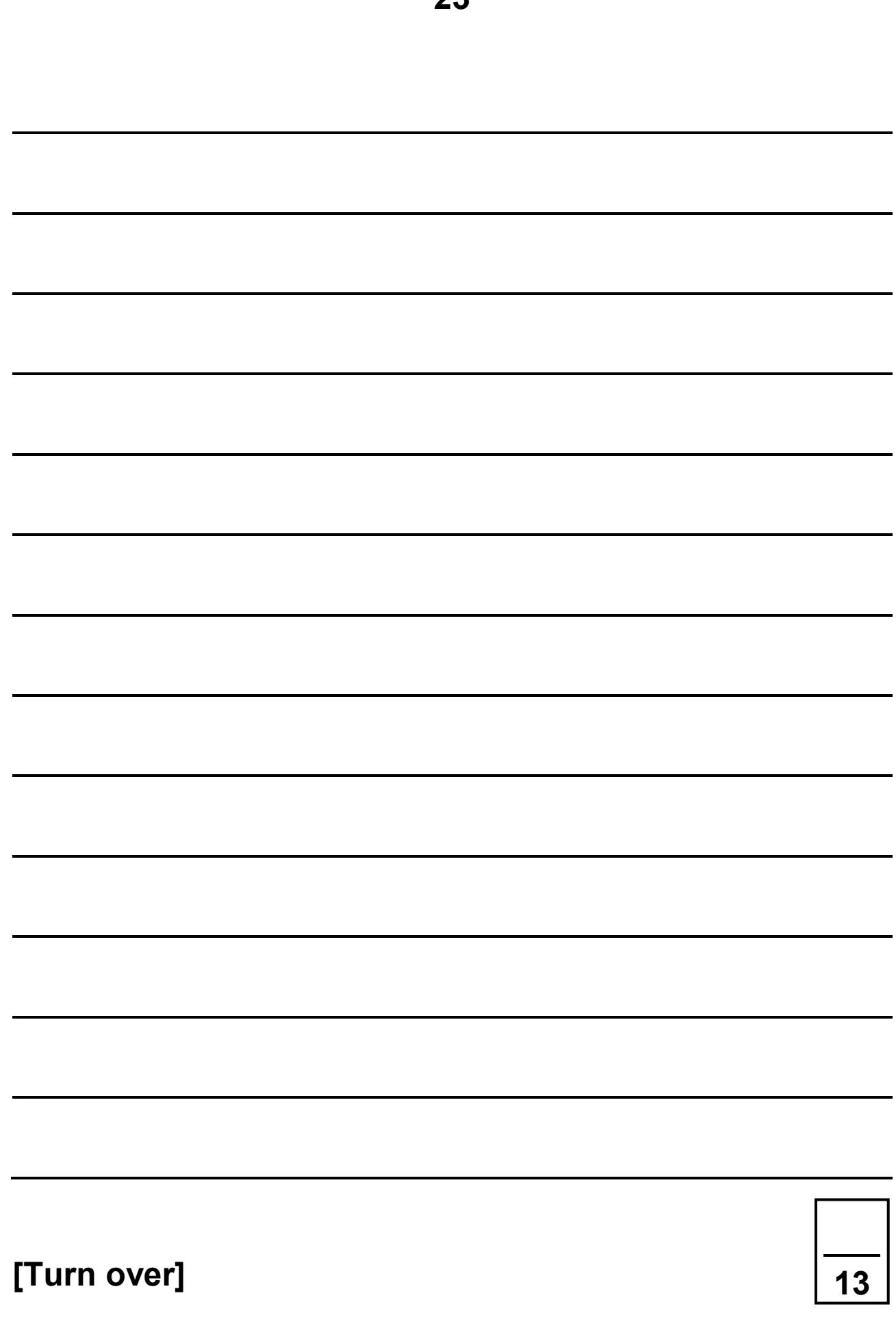

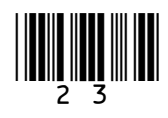

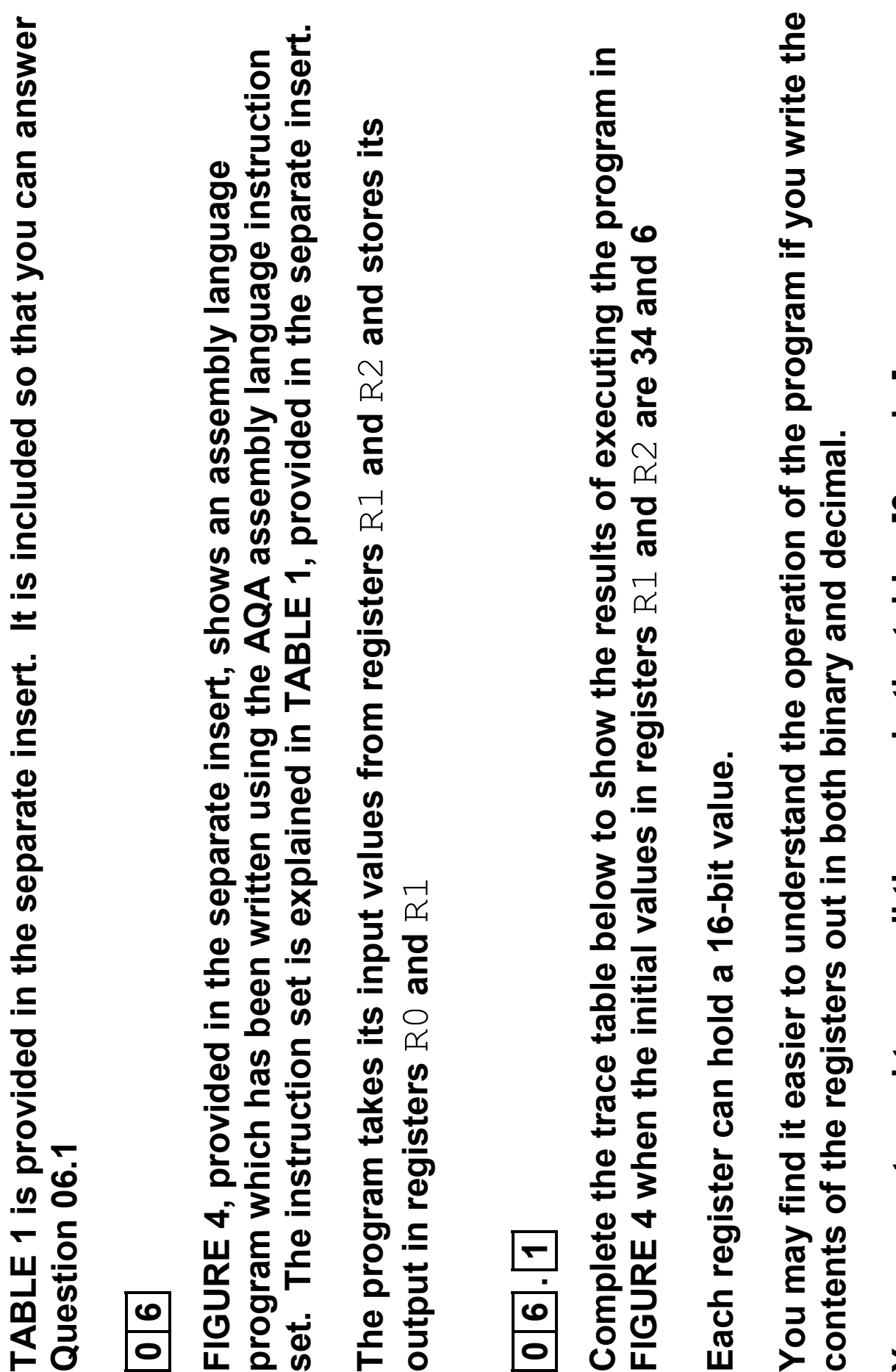

You may not need to use all the rows in the table. [6 marks] **You may not need to use all the rows in the table. [6 marks]**

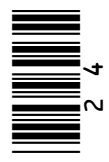

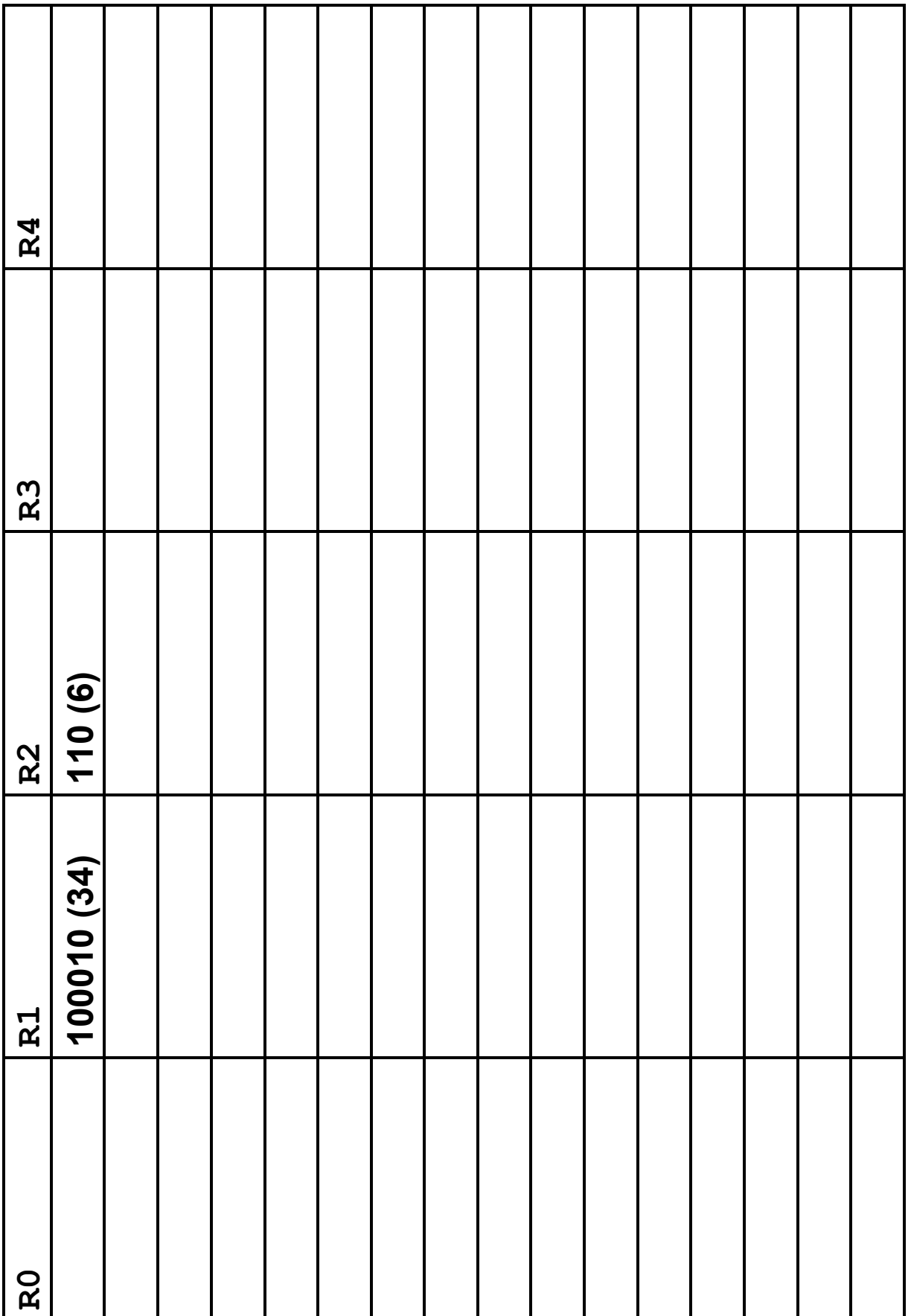

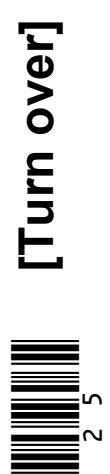

#### **BLANK PAGE**

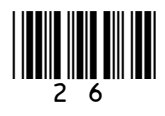

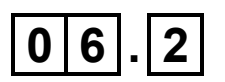

**The initial values for the program (its inputs) are stored in** R1 **and** R2 **and the final values stored in** R0 **and** R1 **are its outputs.**

**By considering the inputs and the outputs in your trace table for Question 06.1, describe the purpose of the program. [2 marks]**

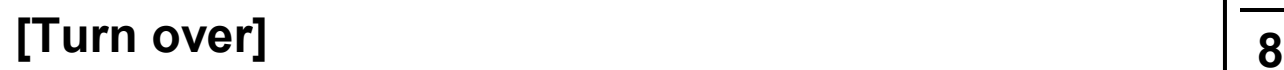

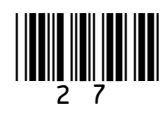

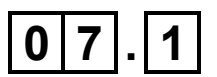

**Explain why a laser printer with a built-in wireless network adapter is likely to be a suitable choice of printer for a small office. [3 marks]**

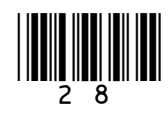

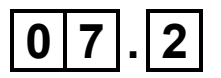

#### Describe the principles of operation of a laser printer. [6 marks]

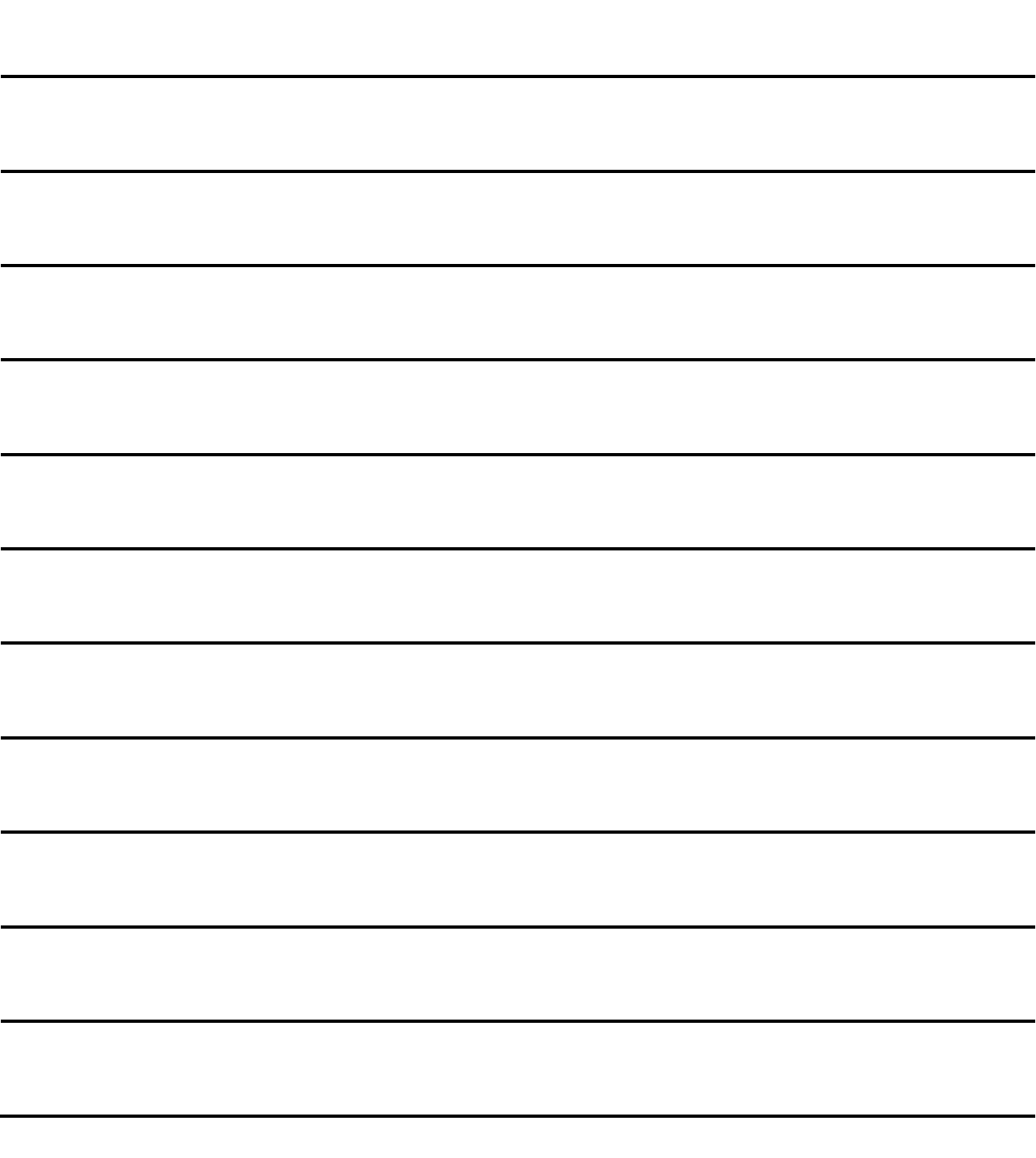

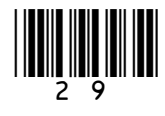

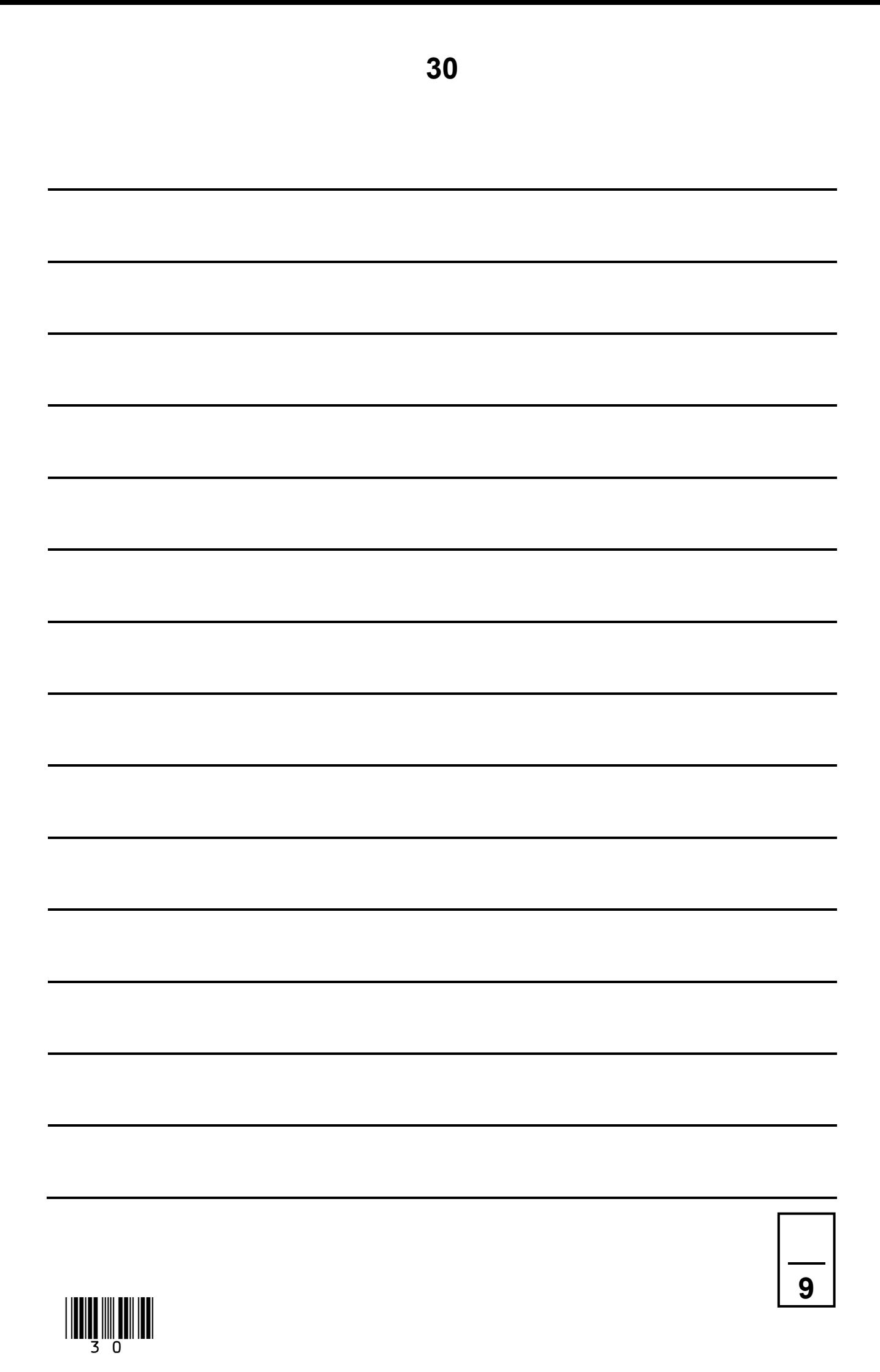

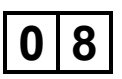

**Use binary addition in 8-bit two's complement to perform the subtraction:**

**18 – 72**

**You MUST show both your working and your final answer in binary. [2 marks]** 

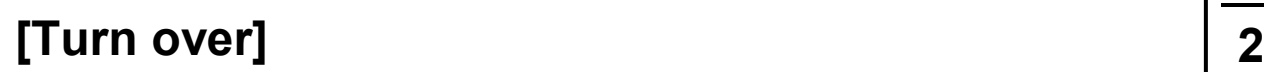

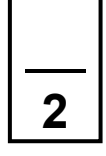

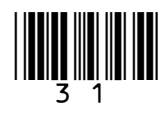

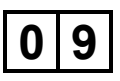

**Big Data is an important application area for modern computer science.**

- **Describe what Big Data is, using examples to illustrate your description.**
- **Explain some of the challenges that Big Data brings with it and the approaches that can be taken to overcome these, in relation to programming and hardware.**
- **Consider some of the ethical and legal issues that might arise in applications that store data, particularly data about people.**

**[12 marks]**

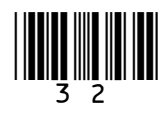

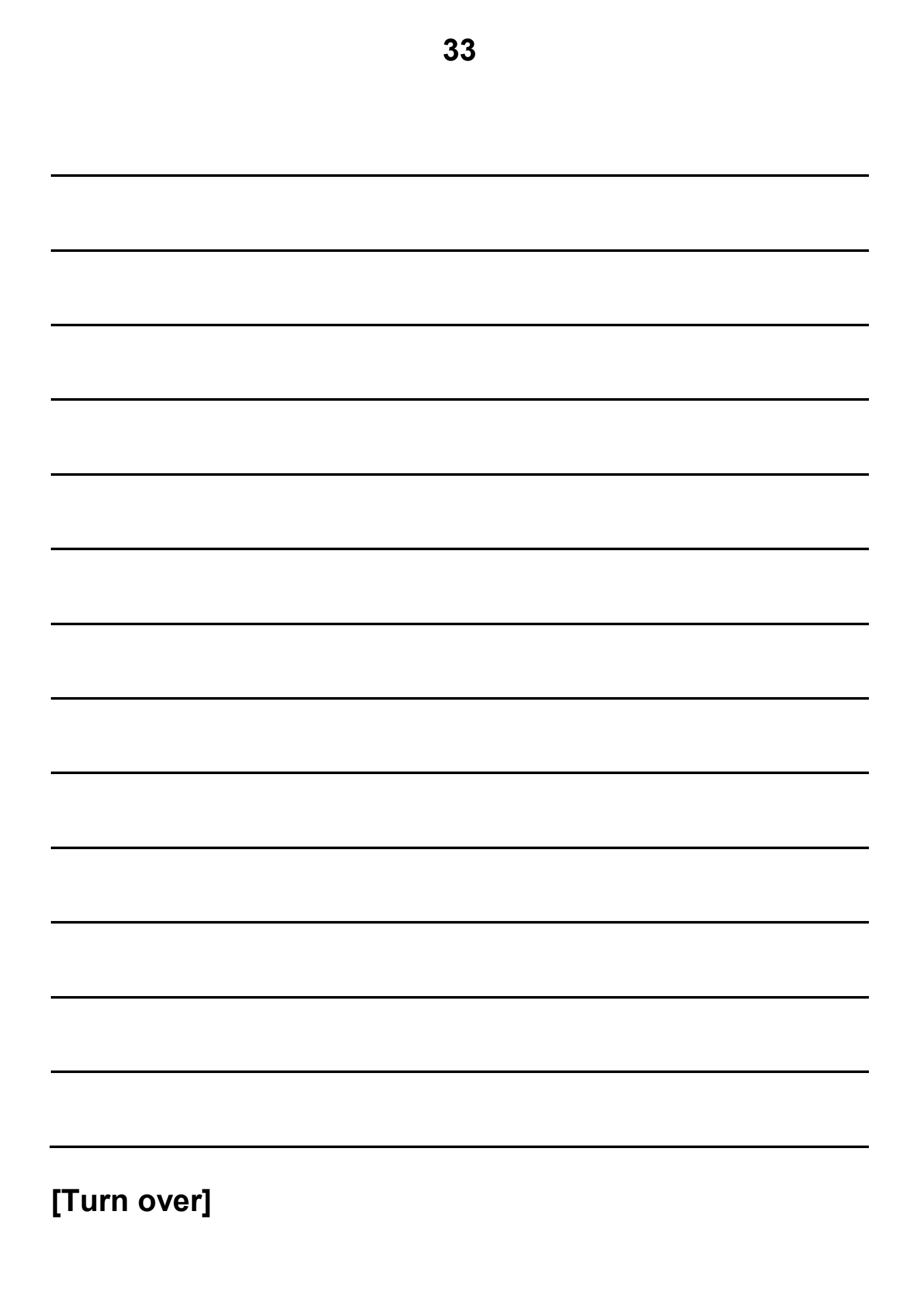

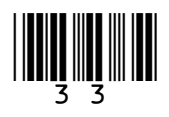

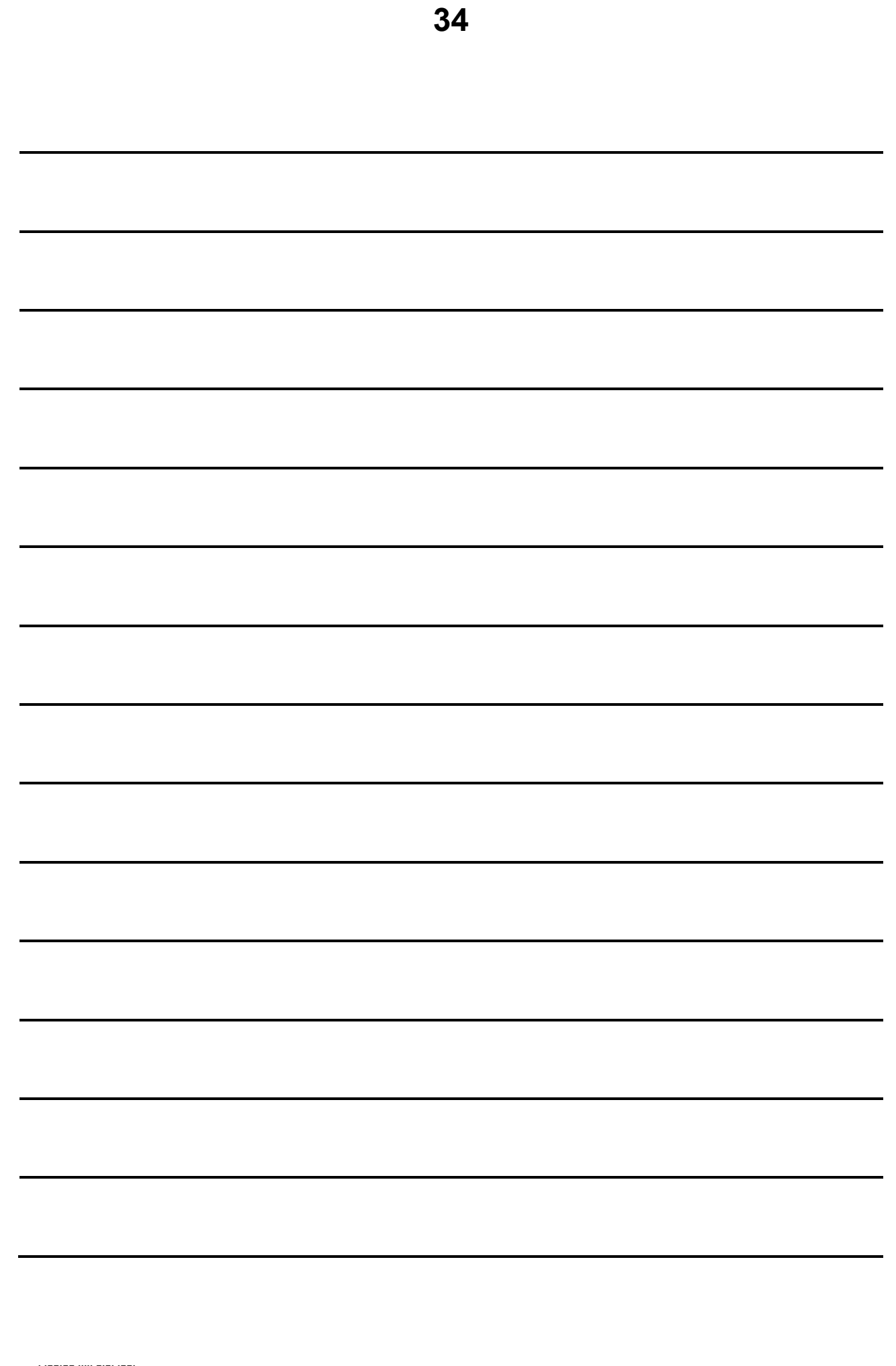

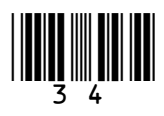

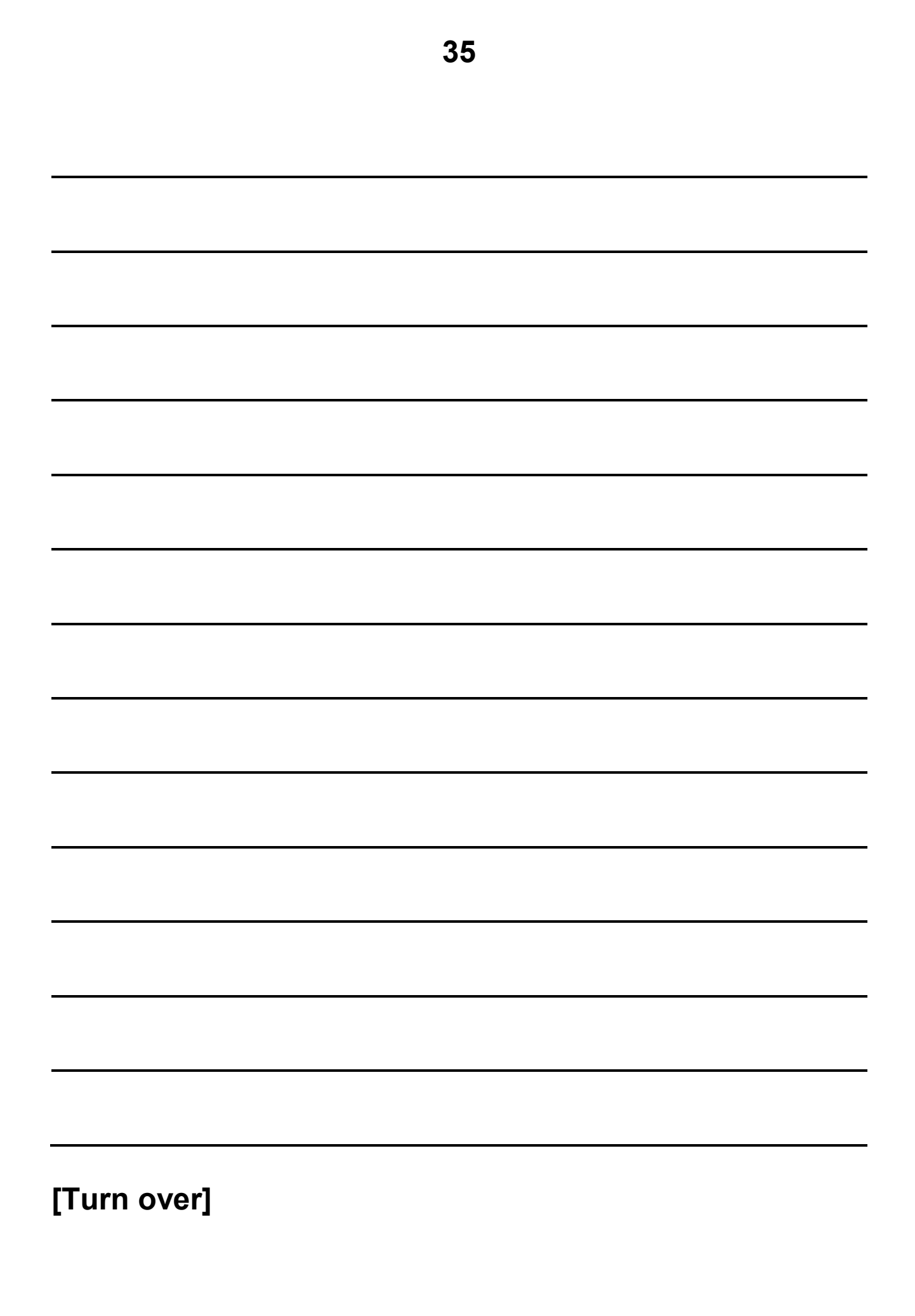

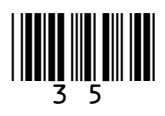

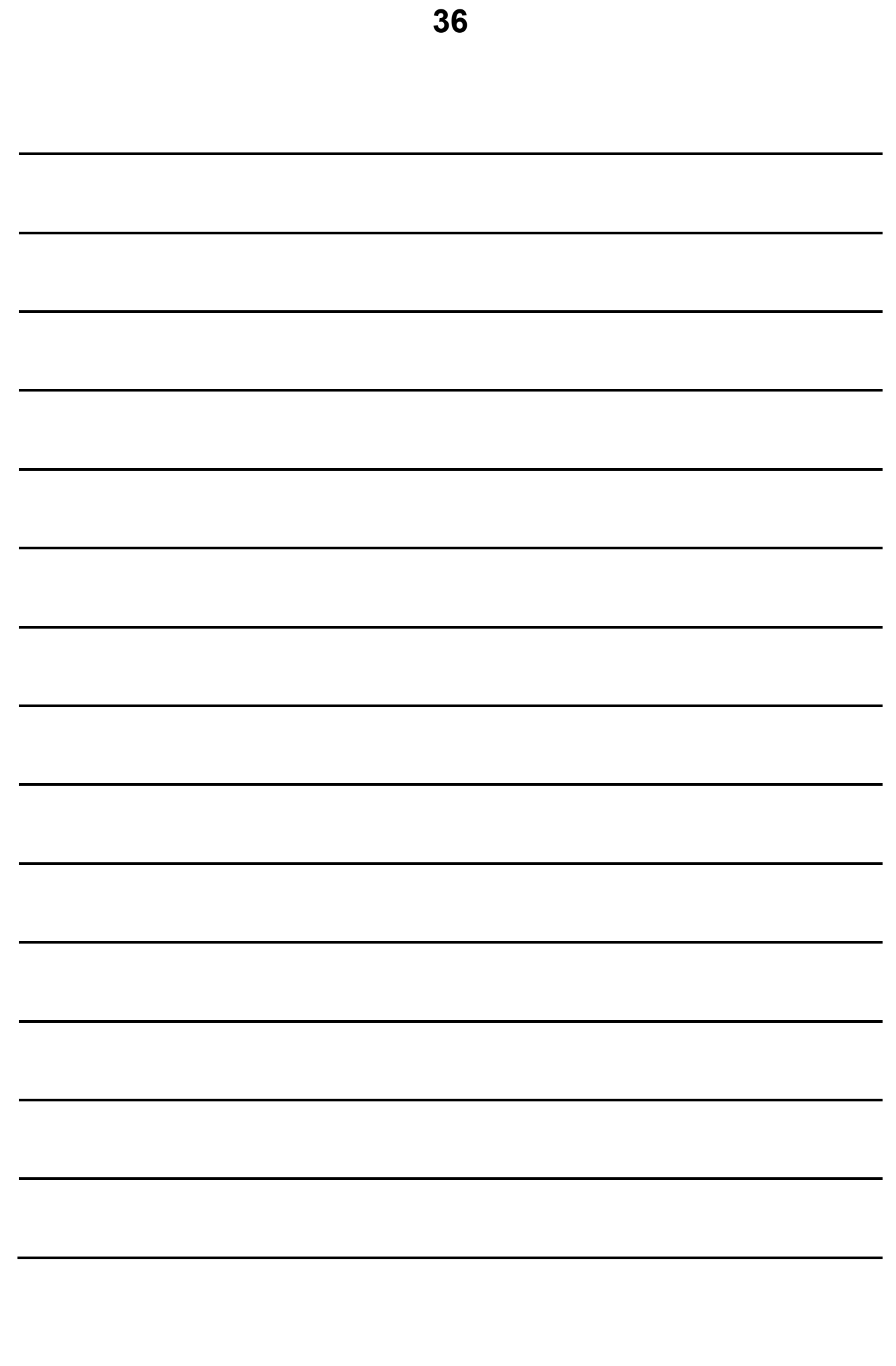

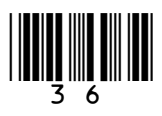

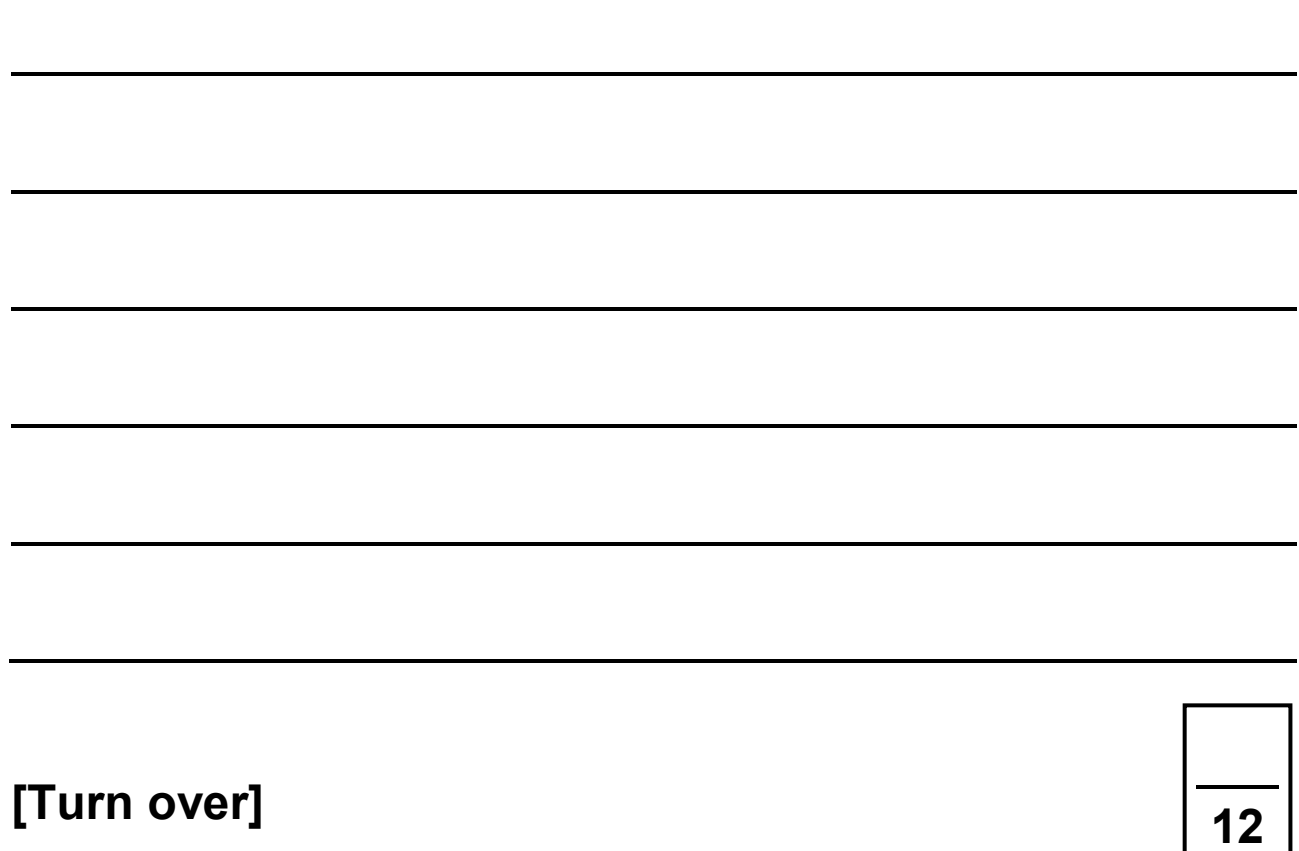

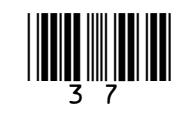

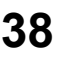

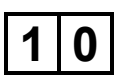

**A particular computer uses a NORMALISED floating point representation with an 8-bit mantissa and a 4-bit exponent, both stored using TWO'S COMPLEMENT.**

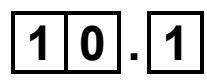

**Four-bit patterns that are stored in this computer's memory are listed in FIGURE 5 and are labelled with the letters A to D. Three of the bit patterns are valid normalised floating point numbers and one is not.**

**FIGURE 5**

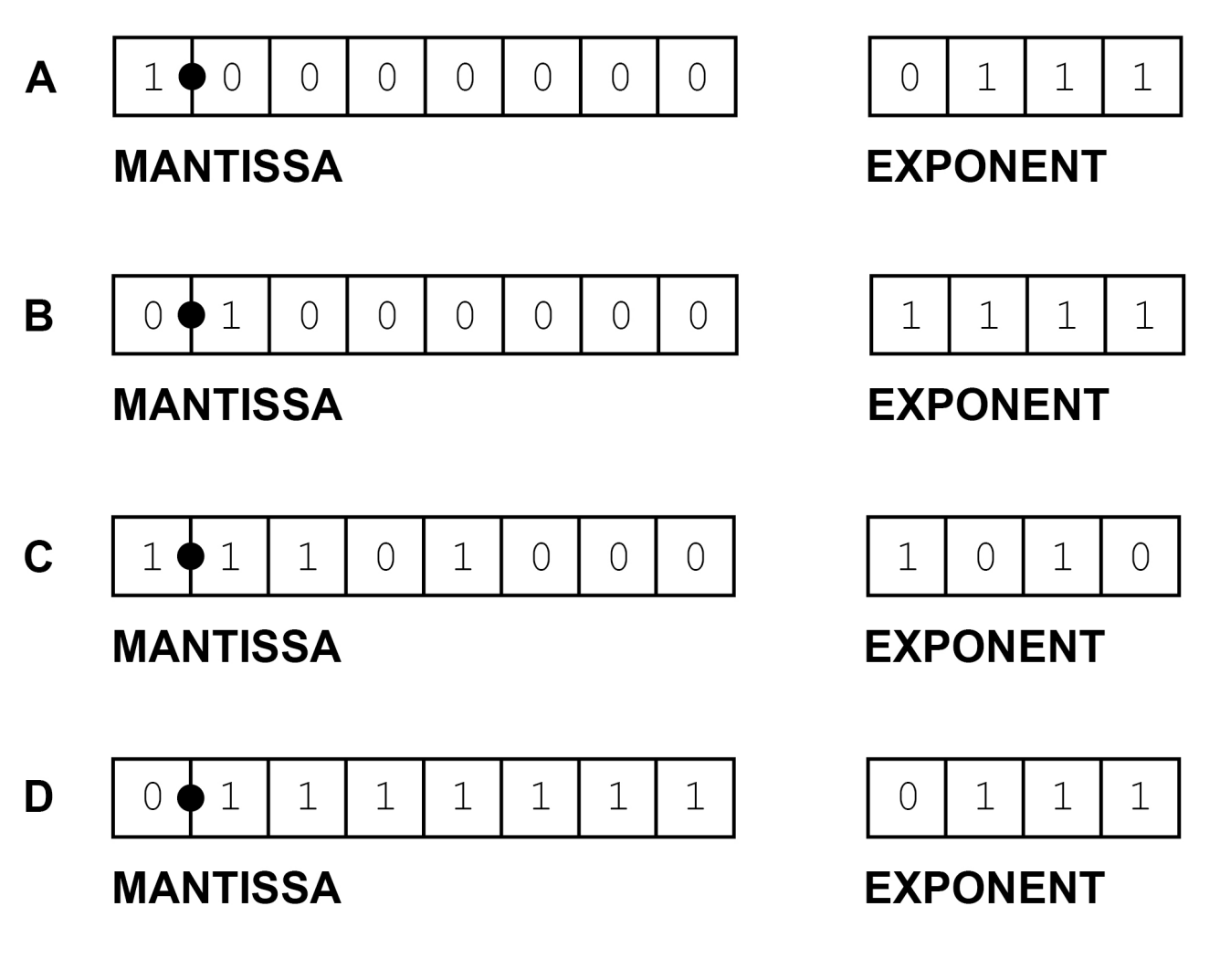

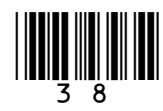

**Complete TABLE 2 below. In the CORRECT LETTER (A–D) column write the appropriate letter from A to D to indicate which bit pattern in FIGURE 5 is an example of the type of value described in the VALUE DESCRIPTION column.**

**Do NOT use the same letter more than once. [3 marks]**

#### **TABLE 2**

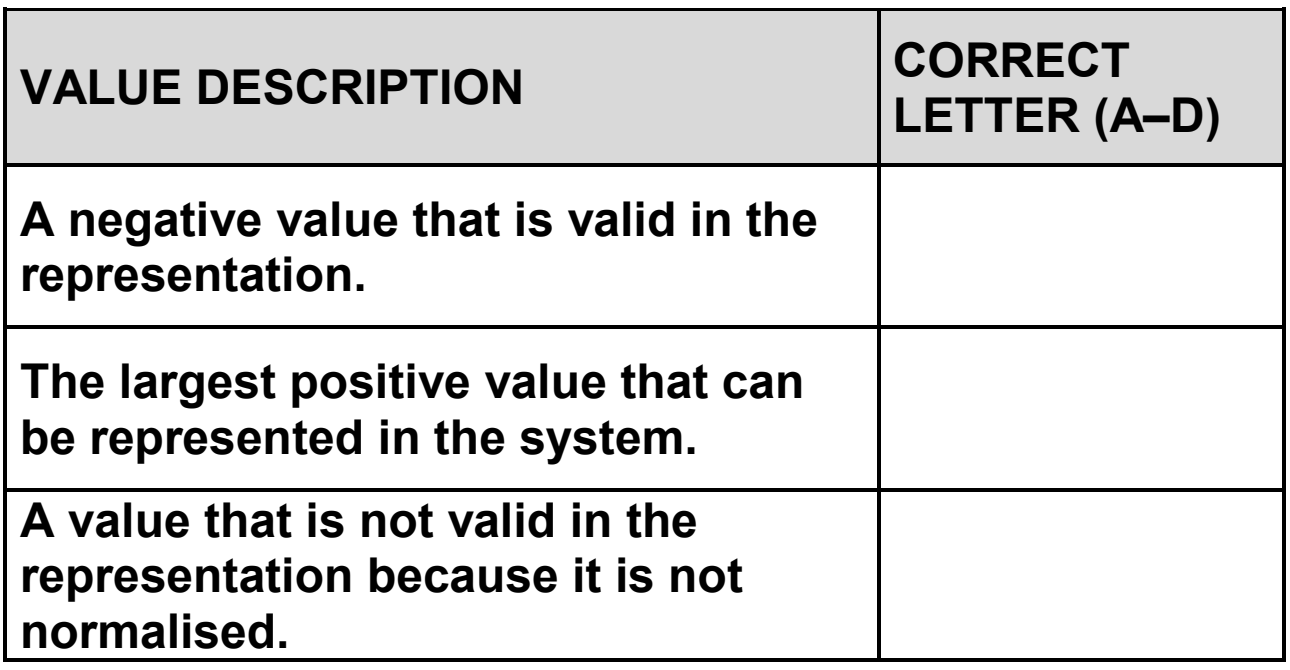

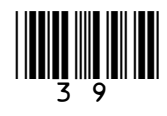

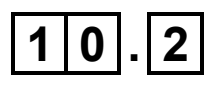

**FIGURE 6 shows a floating point representation of a number:**

#### **FIGURE 6**

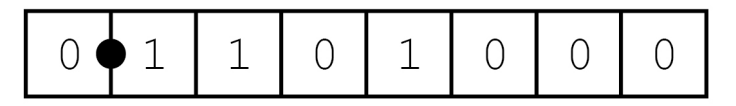

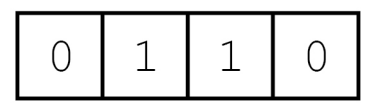

**MANTISSA** 

**EXPONENT** 

**Calculate the decimal equivalent of the number.**

**You should show your working. [2 marks]**

**Answer**

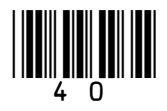

**In this floating point system, the closest possible representation of the decimal number 104.7 is shown in FIGURE 7.**

**FIGURE 7**

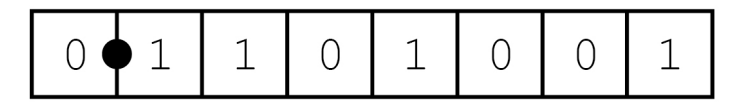

 $1$  $\bigcirc$  $\mathbf{1}$  $\mathbf 1$ 

**MANTISSA** 

**EXPONENT** 

**By converting this number back to decimal it can be seen that the actual value stored is 105**

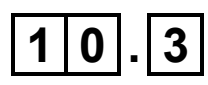

**Calculate the ABSOLUTE ERROR that has occurred when representing 104.7 in FIGURE 7. [1 mark]**

**Answer**

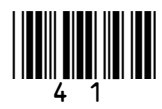

**42**

#### **REPEAT OF FIGURE 7**

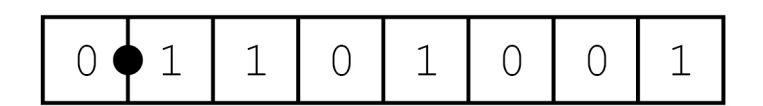

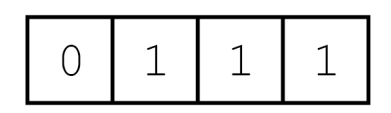

**MANTISSA** 

**EXPONENT** 

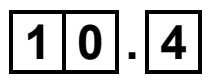

**Calculate the RELATIVE ERROR that has occurred when representing 104.7 in FIGURE 7.**

**Express your answer as a percentage to two decimal places. [1 mark]**

**Answer**

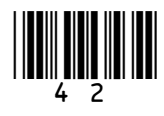

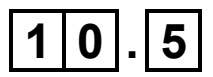

**Explain why the relative error is usually considered to be a more important measure of error than the absolute error. [1 mark]**

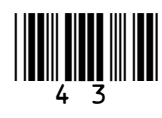

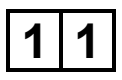

**FIGURE 8 shows a computer network. The devices connected to the network are identified using IPv4 addresses. When assigning IP addresses, 20 bits have been allocated to the Network IDs (also known as Subnet IDs or subnet addresses) and 12 bits have been allocated to the Host IDs.**

**FIGURE 8**

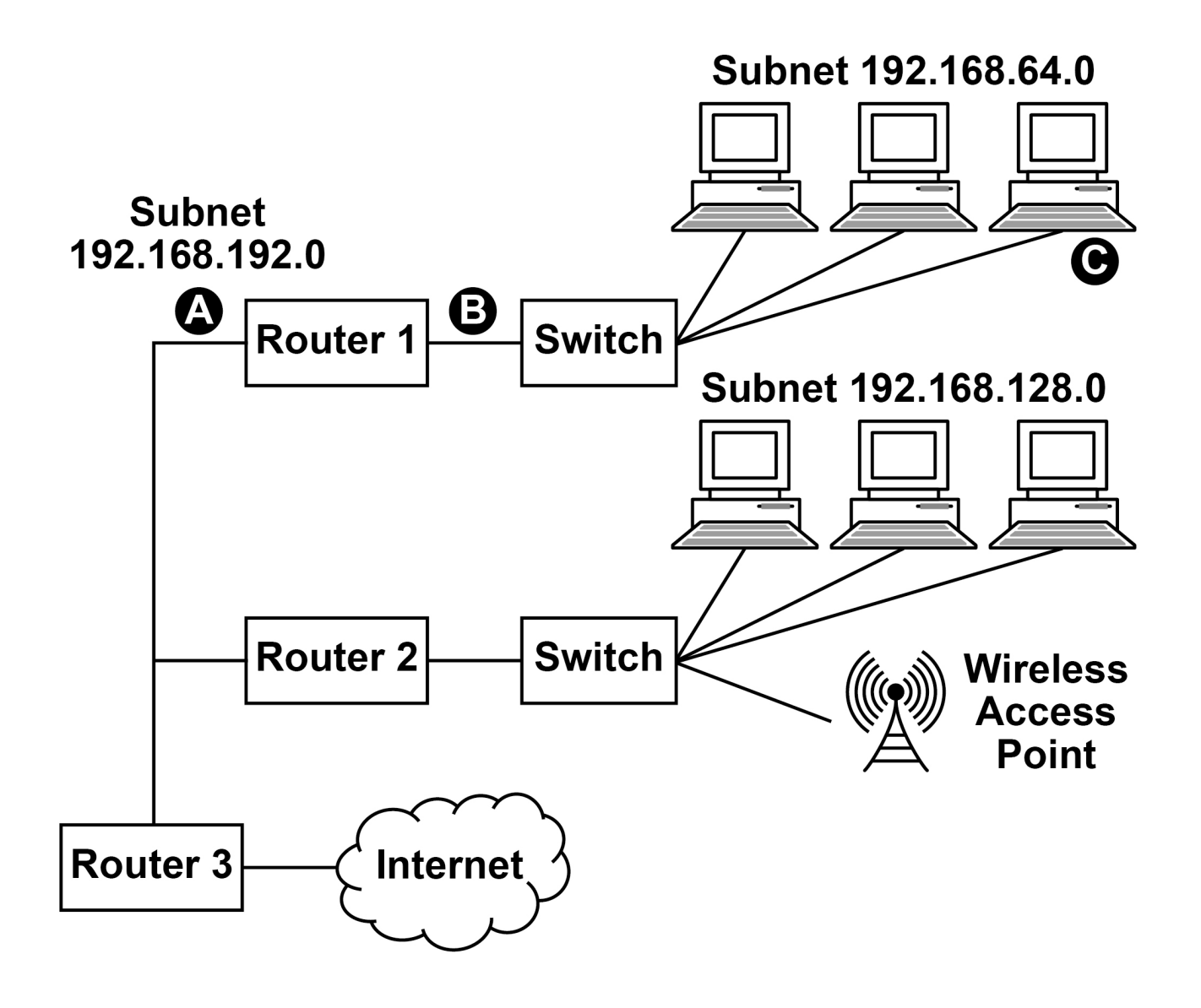

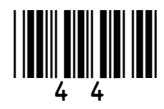

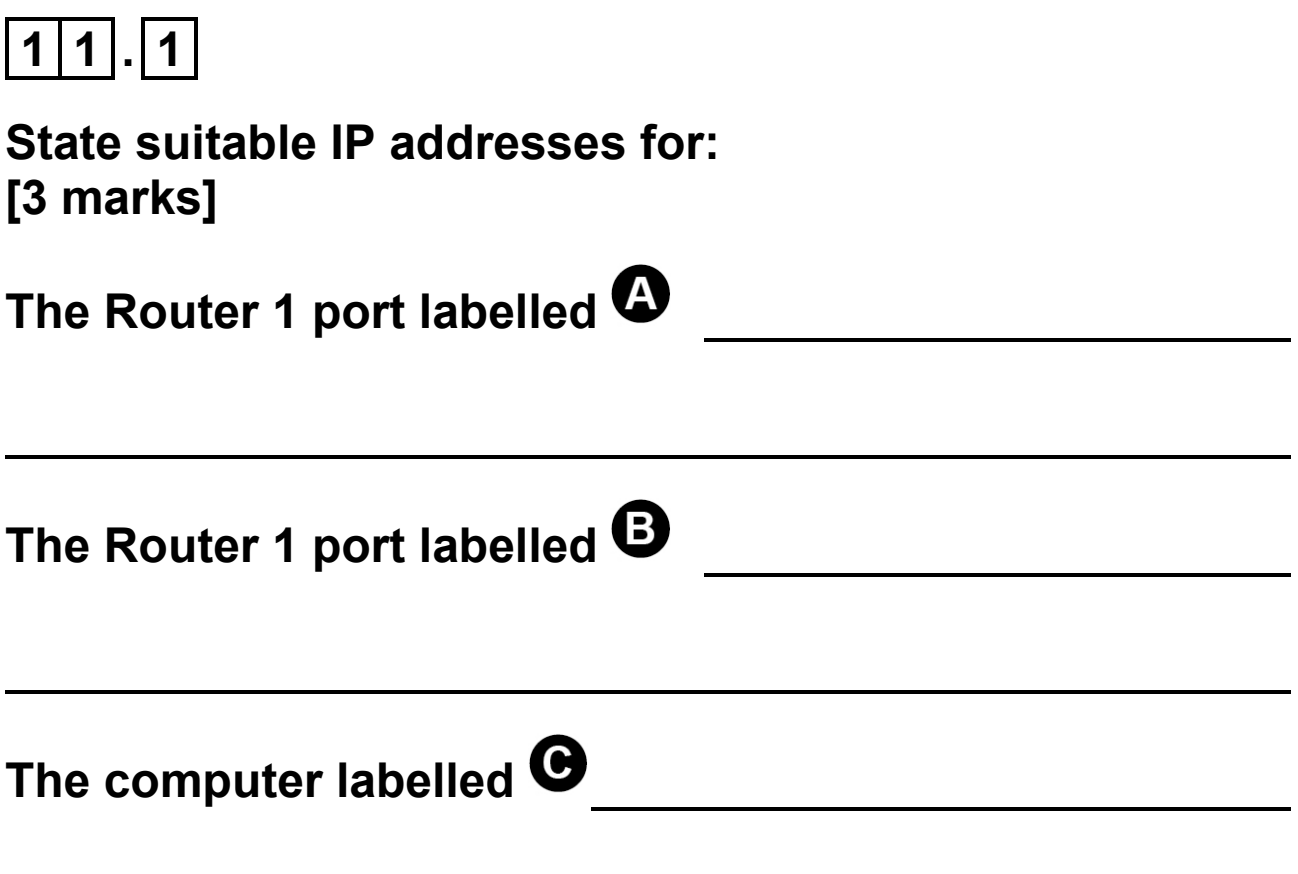

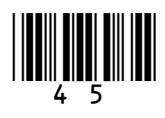

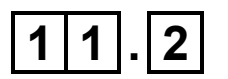

**Shade ONE lozenge to indicate which of the following four subnet masks is the one that has been assigned to the devices connected to the network in FIGURE 8, on page 44. [1 mark]**

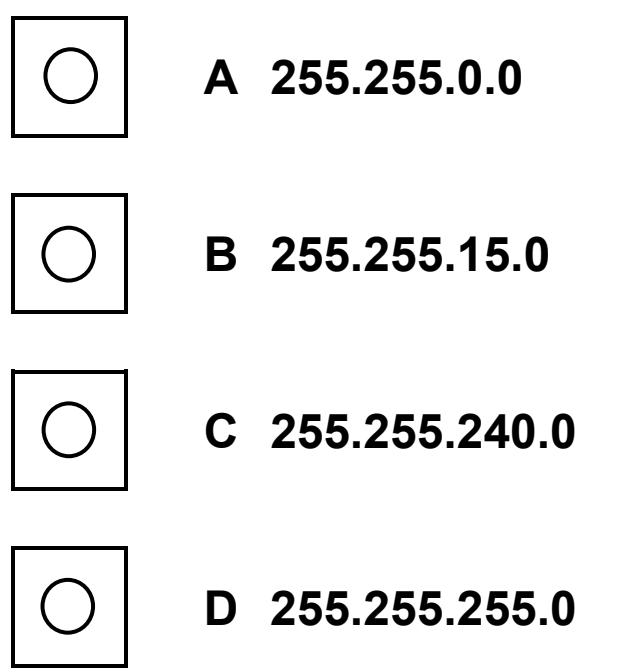

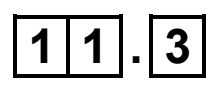

**The devices on the network in FIGURE 8 use IPv4.**

**State ONE reason why IPv6 has been introduced to replace IPv4. [1 mark]**

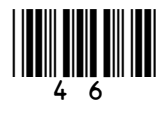

## $11.4$

#### State the name of the physical topology used in subnet 192.168.64.0 in FIGURE 8. [1 mark]

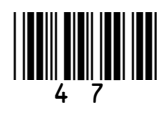

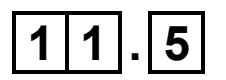

**Laptop computers and other devices can connect to the network via the wireless access point. The wireless connection uses the CSMA/CA protocol with Request to Send/Clear to Send (RTS/CTS).**

**A laptop connected to the wireless access point has data to send to another computer.** 

**Explain how the CSMA/CA protocol with RTS/CTS will be used during this transmission. [6 marks]**

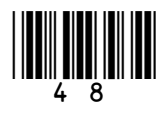

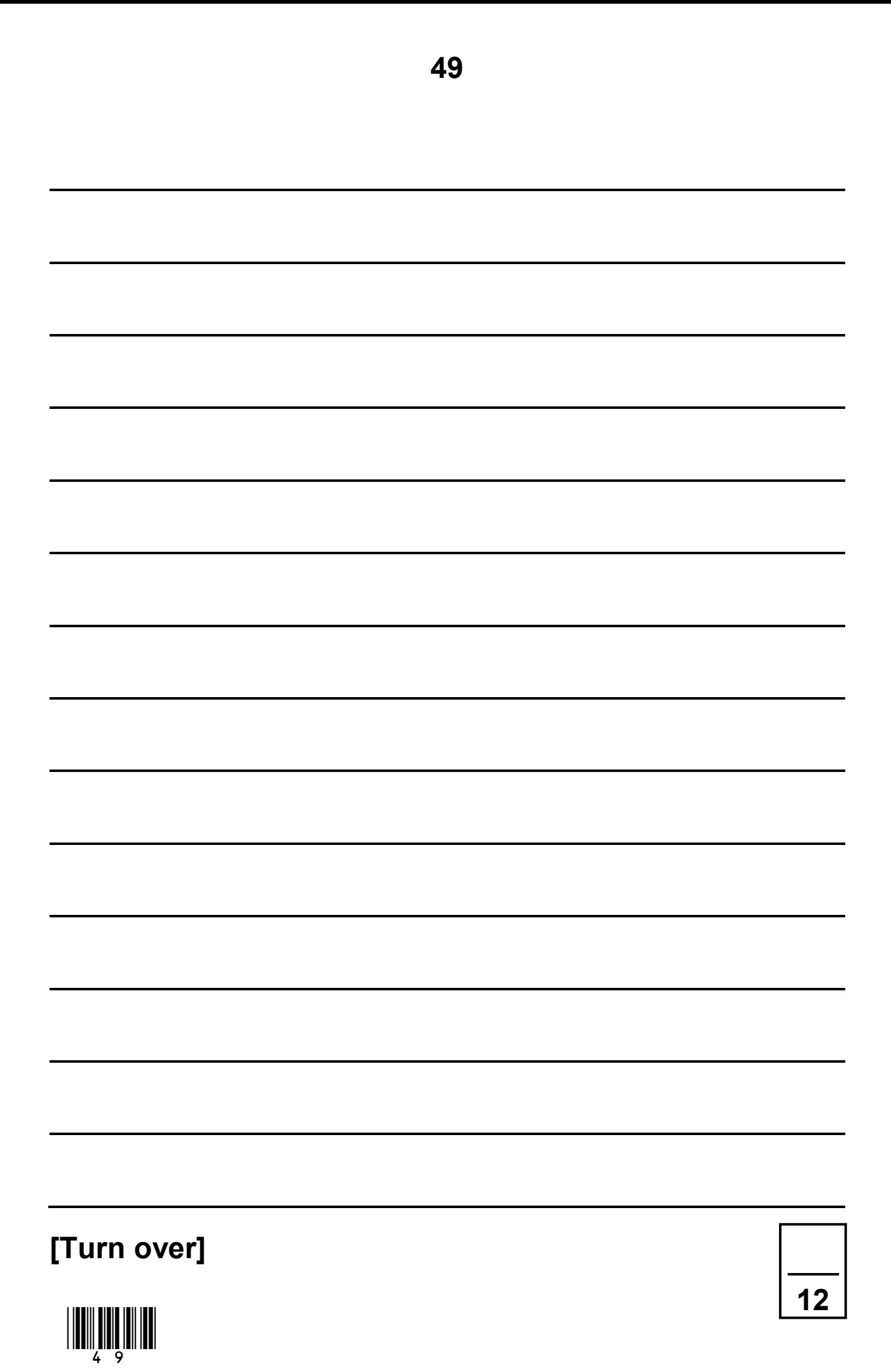

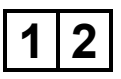

#### **Describe how MIDI is used to represent digital music. [2 marks]**

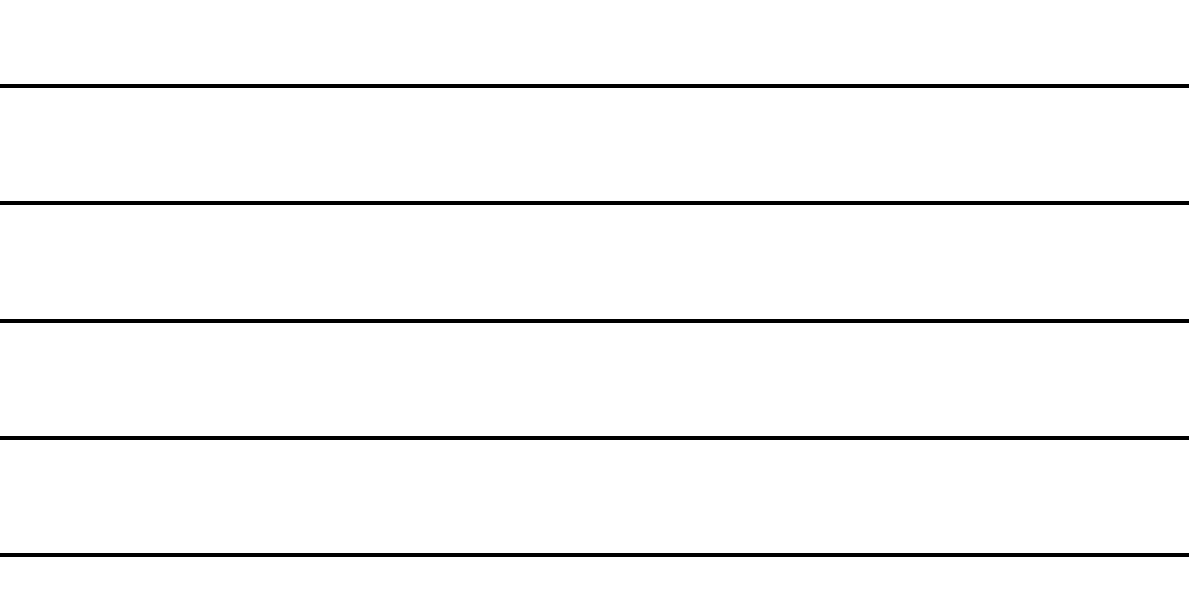

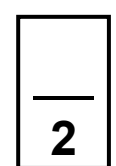

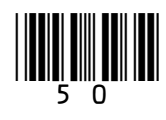

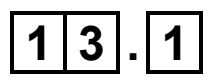

#### **Describe the difference between application software and system software. [2 marks]**

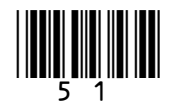

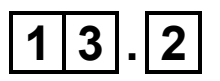

**Utilities are a type of system software.**

**Describe what utilities are AND include an example of a utility in your answer. [2 marks]**

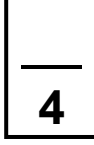

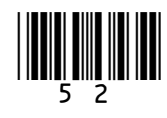

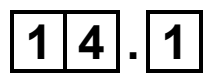

**Shade ONE lozenge to indicate which of these statements about a computer that uses the stored program concept is FALSE. [1 mark]**

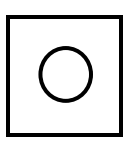

**A Instructions are fetched and executed in sequence.**

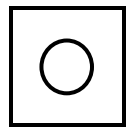

**B The computer can only be used with one program.**

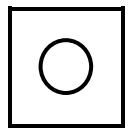

**C The data is stored in the main memory.**

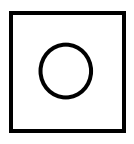

**D The program is stored in the main memory.**

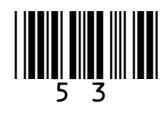

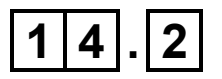

**The control unit is an important component of a processor.**

**Describe the role of the control unit. [3 marks]**

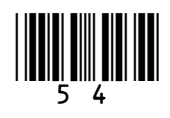

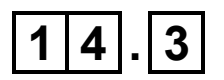

**One method that can be used to improve the performance of a processor is to increase the amount of cache memory.**

**Describe:**

- **what cache memory is**
- **what cache memory is used for**
- **how increasing the amount of cache memory can improve the performance of a processor.**

**[4 marks]**

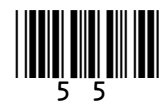

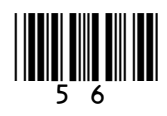

#### **END OF QUESTIONS**

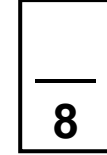

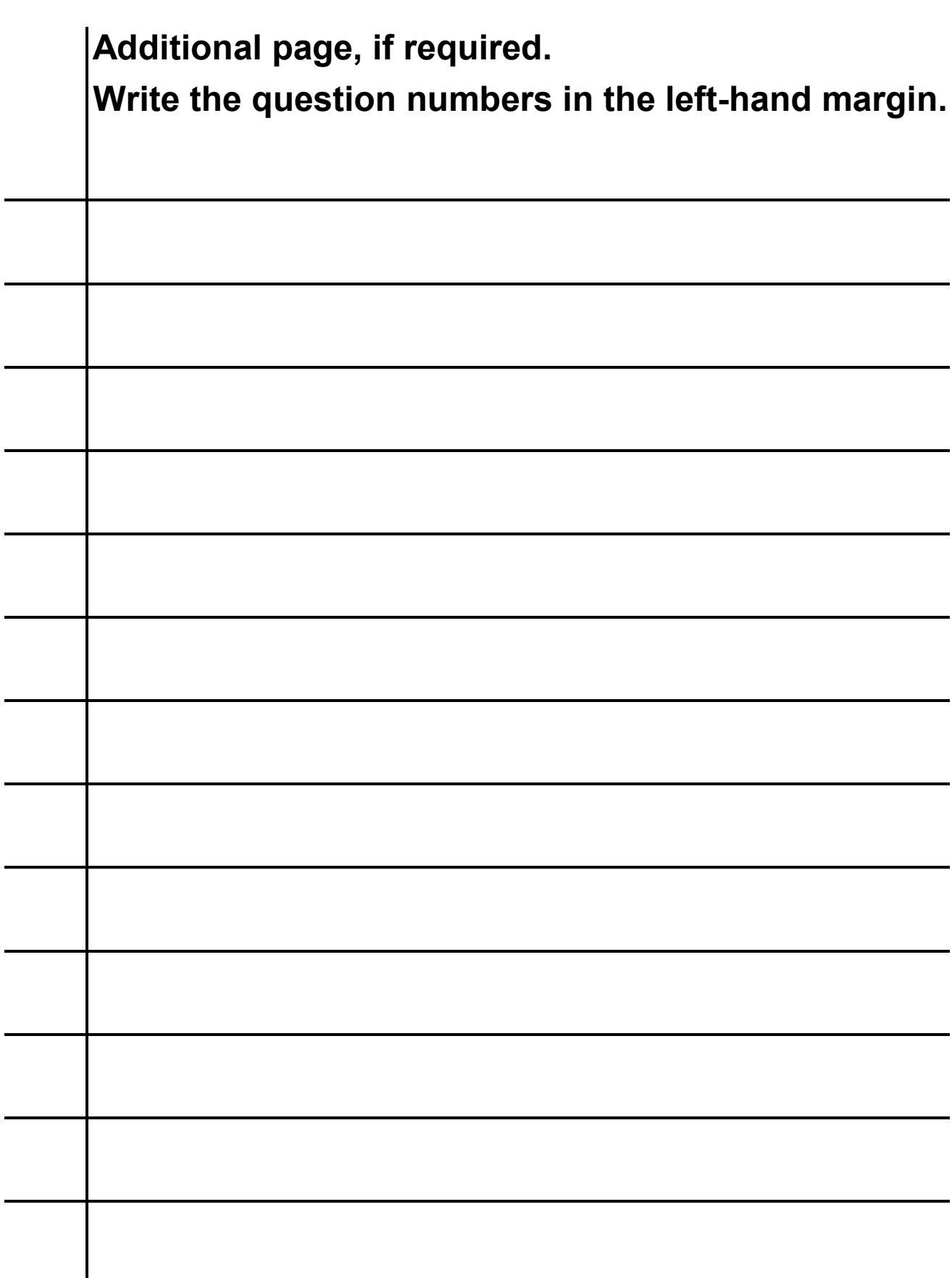

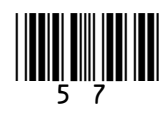

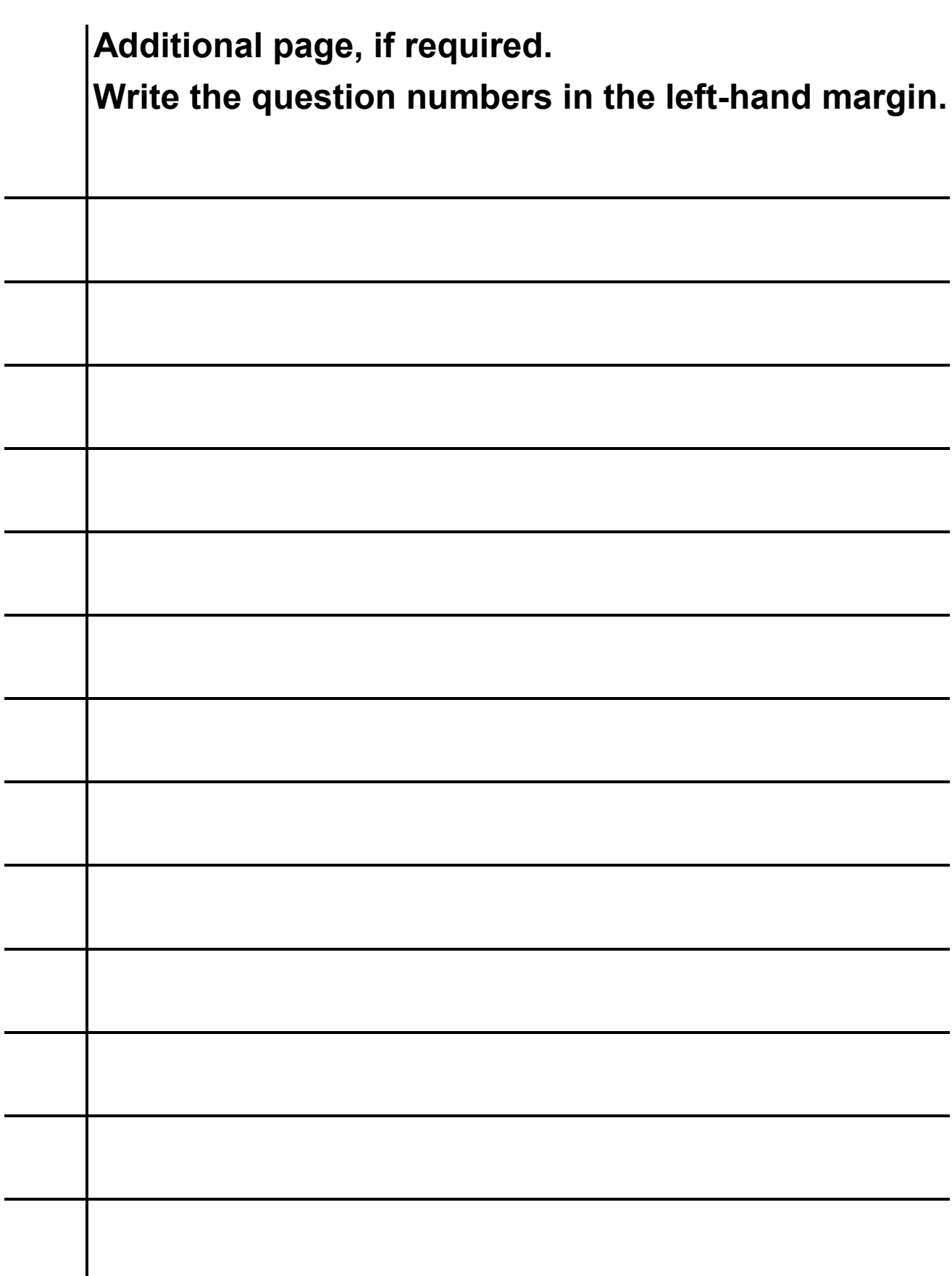

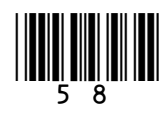

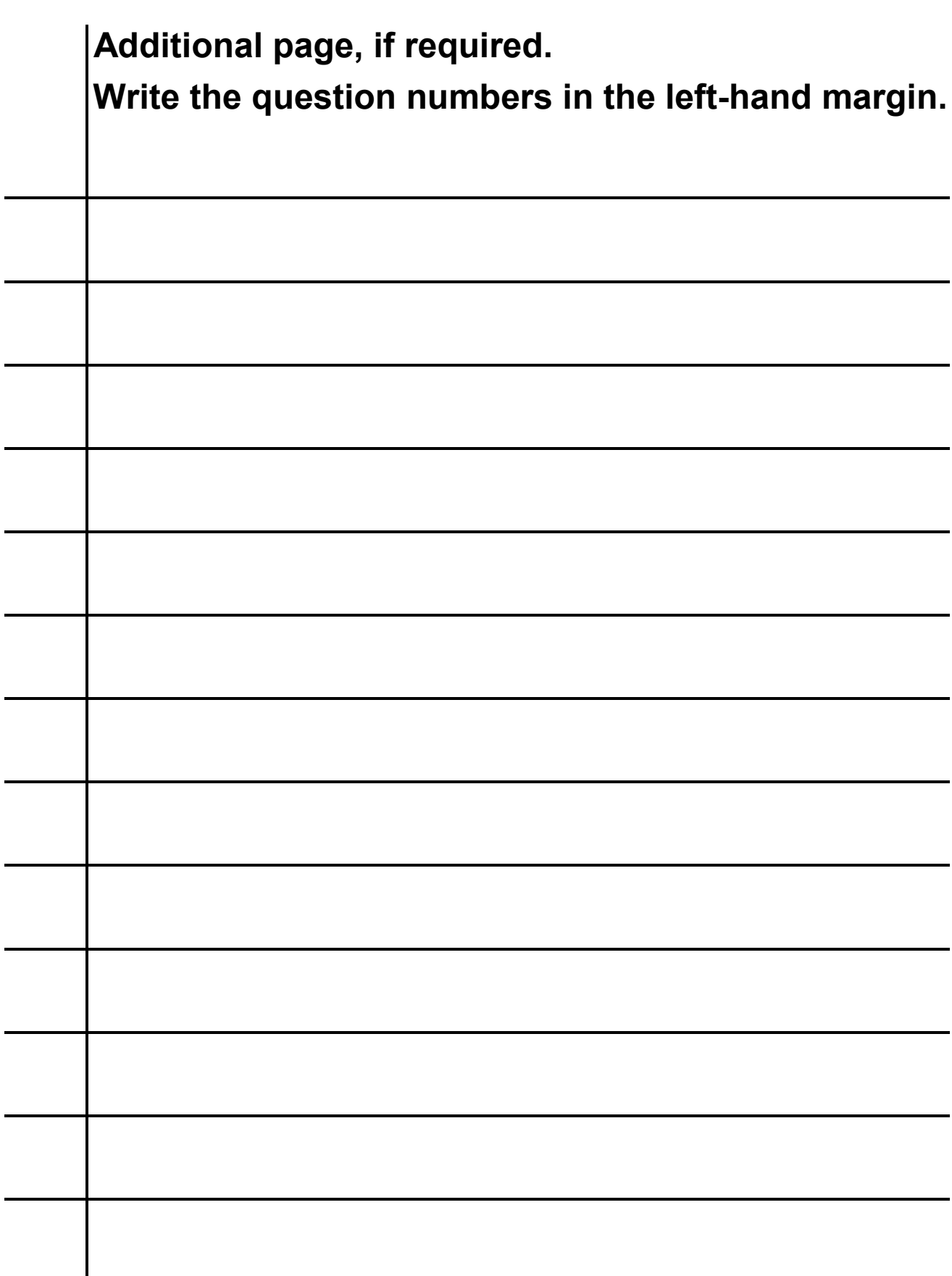

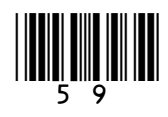

#### **BLANK PAGE**

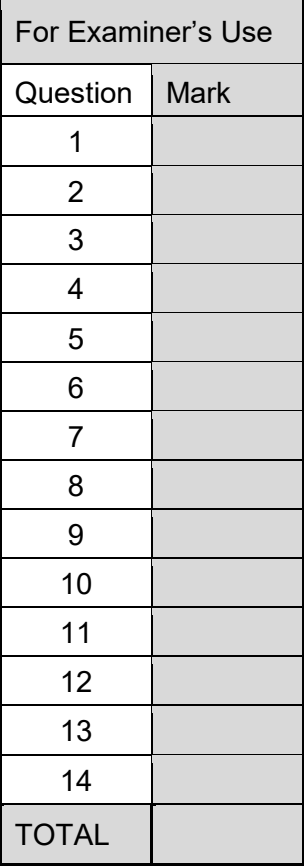

#### **Copyright information**

For confidentiality purposes, all acknowledgements of third-party copyright material are published in a separate booklet. This booklet is published after each live examination series and is available for free download from www.aqa.org.uk.

Permission to reproduce all copyright material has been applied for. In some cases, efforts to contact copyright-holders may have been unsuccessful and AQA will be happy to rectify any omissions of acknowledgements. If you have any queries please contact the Copyright Team.

Copyright © 2021 AQA and its licensors. All rights reserved.

#### **IB/M/CD/Jun21/7517/2/E3**

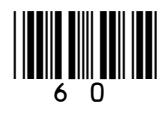

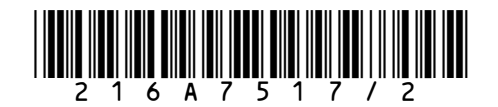